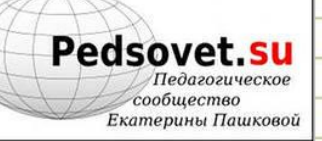

*зачётная презентация по математике*

# Умножение дро

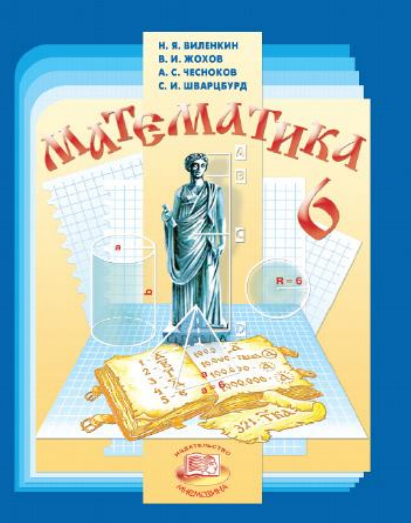

*Выполнил ученик 6 А класса МБОУ лицея № 5 г.Ельца Липецкой области Воропаев Никита*

*Аннотация: презентация знакомит с правилами умножения обыкновенных дробей, а также наглядно демонстрирует примеры выполнения различных арифметических задач с дробями.*

**Цель:** создание модели правила в форме электронного справочника-презентации.

### **Задачи:**

отработка правил умножения обыкновенных дробей; совершенствование вычислительных навыков; систематизация полученных знаний.

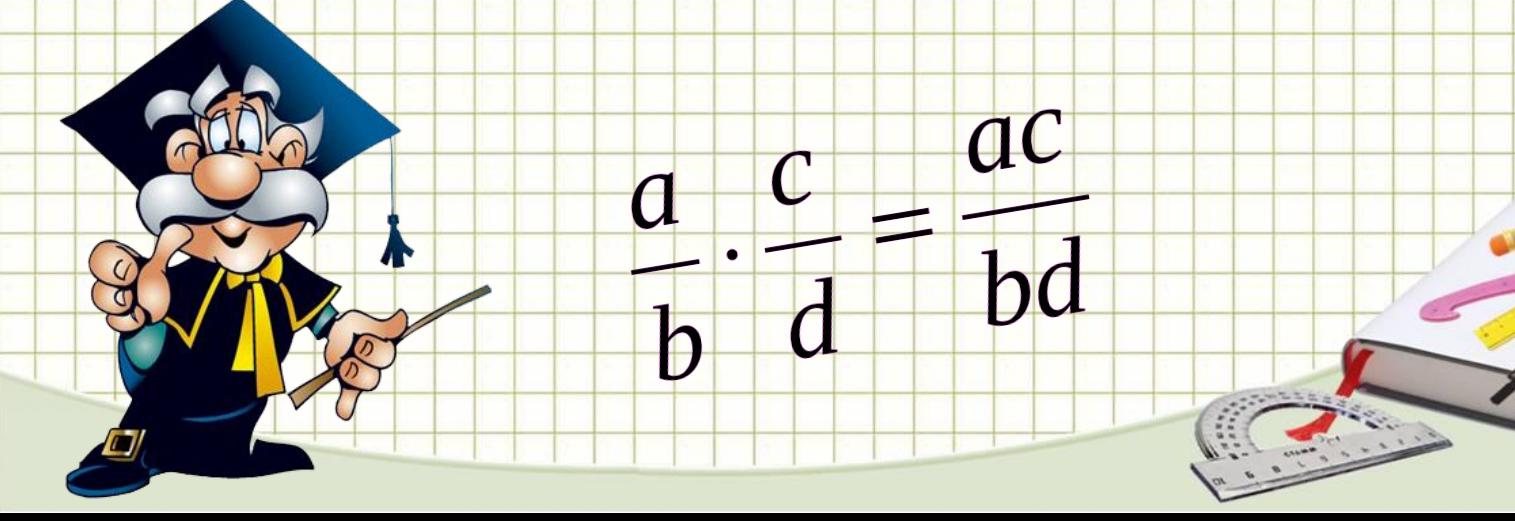

### Обыкновенная (или простая) дробь - запись рационального

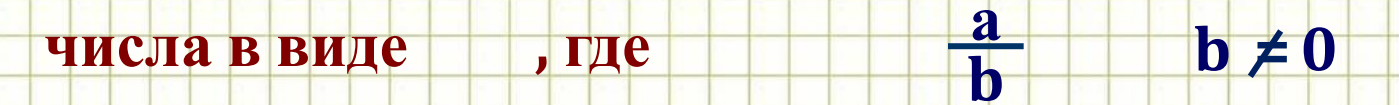

Горизонтальная черта обозначает знак деления, в результате

получается частное. Делимое называется числителем чего

3

 $\overline{A}$ 

дроби, а делитель — знаменателем.

Наглядное представление дроби

# *Какая часть фигуры закрашена?*

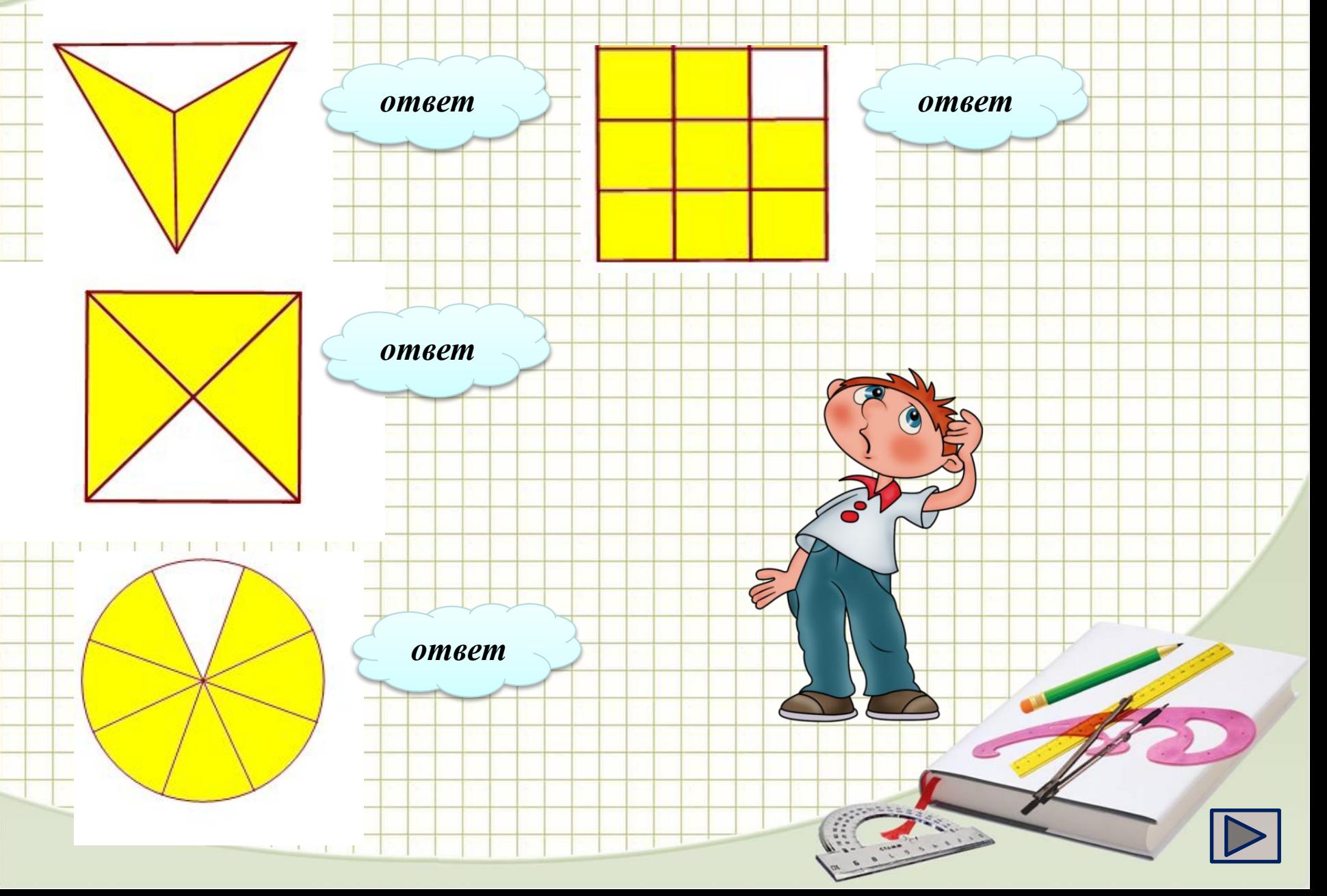

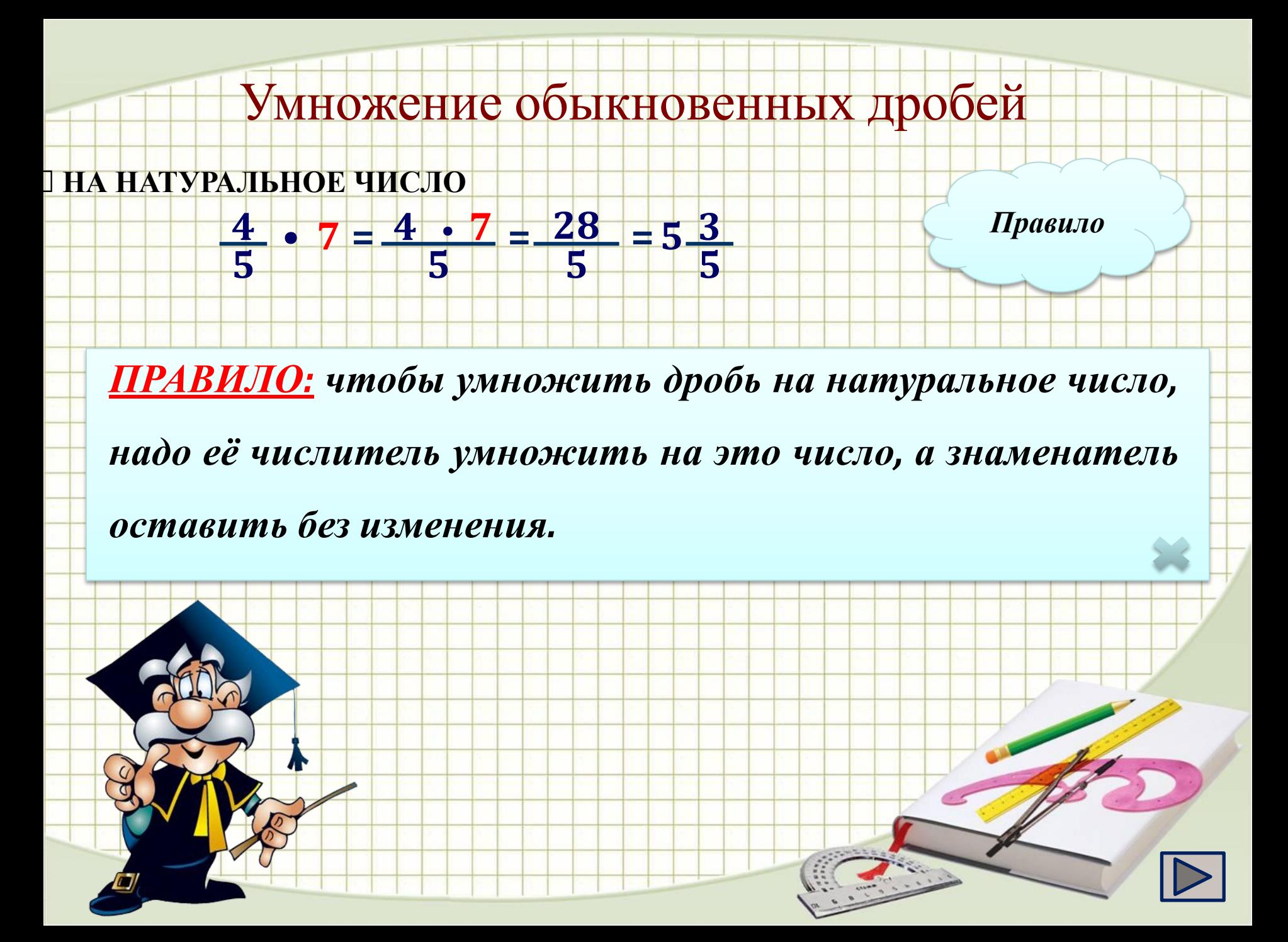

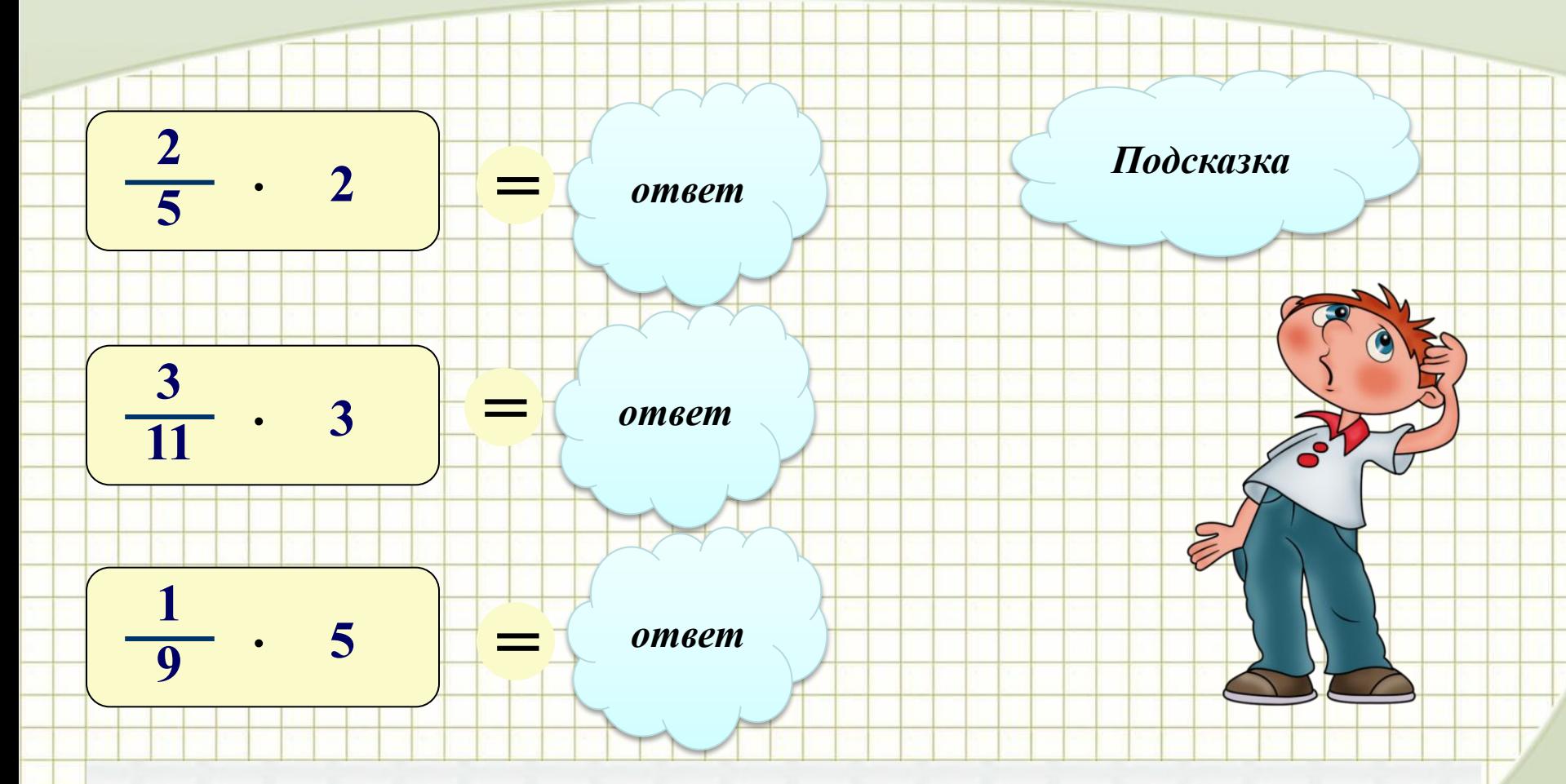

При умножении дроби на натуральное число, мы должны ее числитель умножить на это число, а знаменатель оставить без изменения.

# $\frac{7\cdot3}{9} = \frac{21}{9} = 2\frac{3}{9} = 2\frac{1}{3}$

Умножаем только 7 в числителе на число 3.

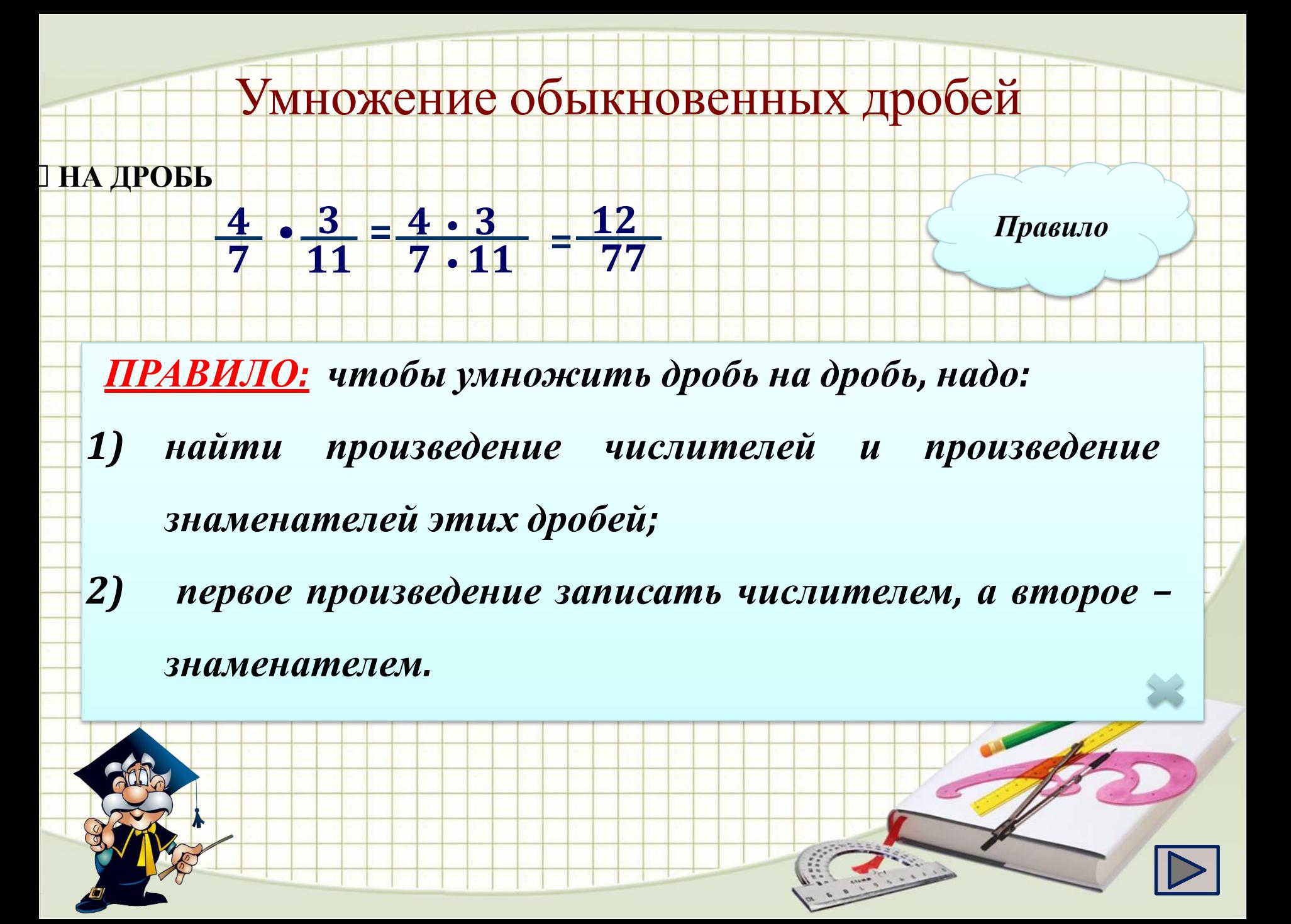

Произведение двух дробей есть дробь, числитель которой равен произведению их числителей, а знаменатель - произведению знаменателей:

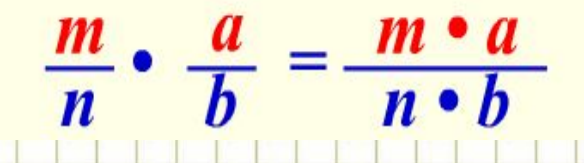

Перед умножением сокращаем дроби, если возможно.

Пример.

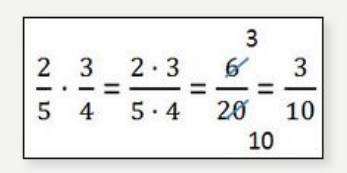

Прежде чем перемножать числители и знаменатели проверьте нельзя ли сократить дроби. Сокращение дробей при расчётах значительно облегчит ваши вычисления.

Пример.

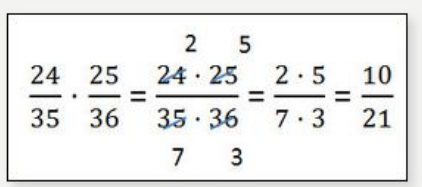

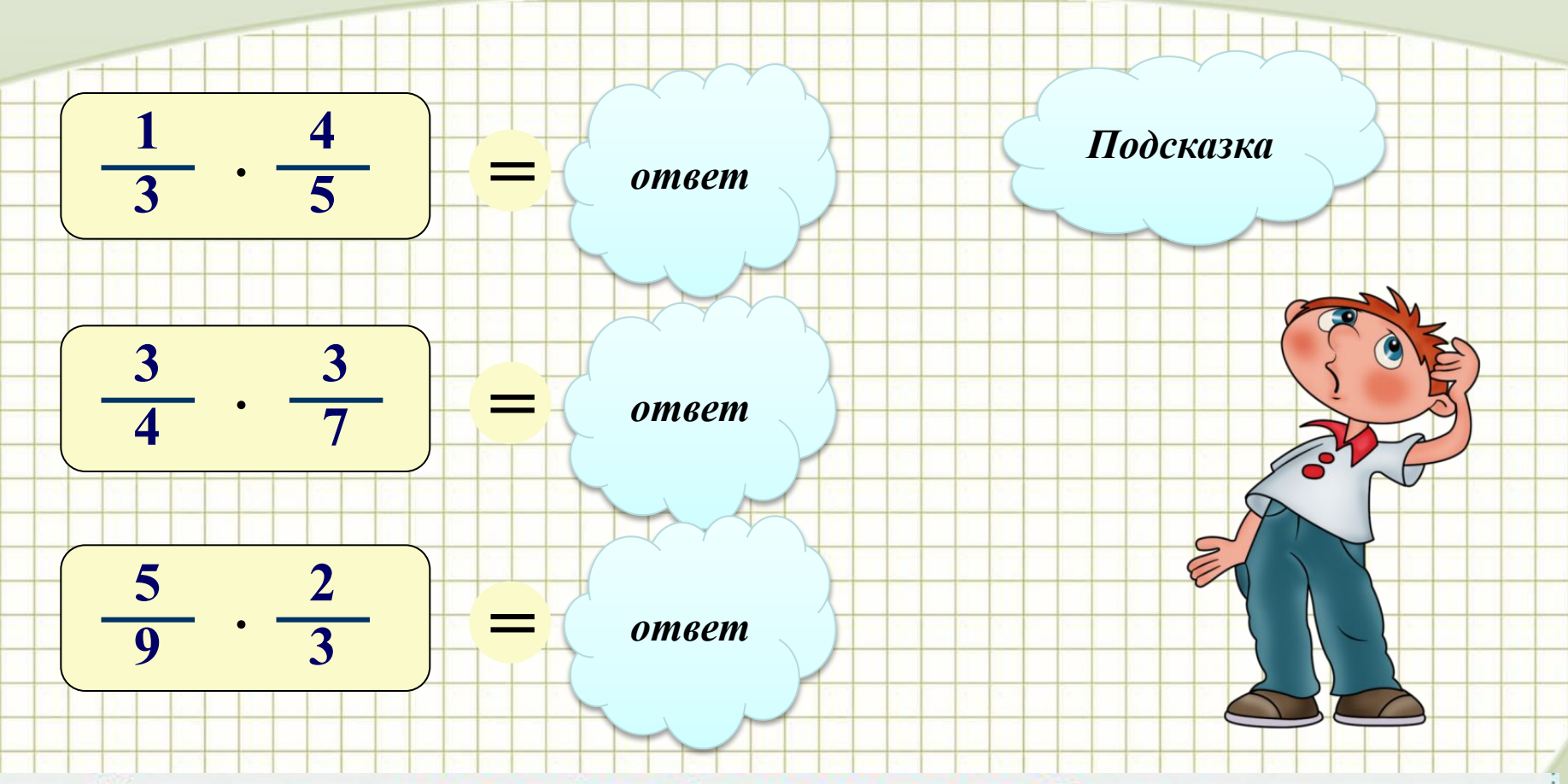

При умножении простой дроби на простую дробь, надо: 1) перемножить числители этих дробей и результат записать в числитель 2) перемножить их знаменатели и результат записать в знаменатель

 $\frac{6}{20}$  $\frac{3}{4} = \frac{2 \cdot 3}{5 \cdot 4}$  $\overline{10}$ 

Перемножаем 2 и 3 в числителе, а 5 и 4 в знаменателе.

## Умножение обыкновенных дробей

**5 9**

**•**

**• 5**

**=**

**13 •**

**2**

**=**

**26**

**5**

**=**

**5**

**5 1**

**5**

**1 •**

**13 18**

 $\bullet$   $3\frac{3}{5}$  =  $\frac{13}{9}$   $\bullet$   $\frac{18}{5}$  =

**13**

**5**

**9 9**

**=**

 $\frac{14}{9} \cdot \frac{3}{5} = \frac{13}{9} \cdot \frac{18}{5}$ 

**3**

**СМЕШАННЫХ ЧИСЕЛ**

 $1\frac{4}{9}$ 

*ПРАВИЛО: для того чтобы выполнить умножение смешанных чисел, надо их записать в виде неправильных дробей, а затем воспользоваться правилом умножения дробей.*

*Правило*

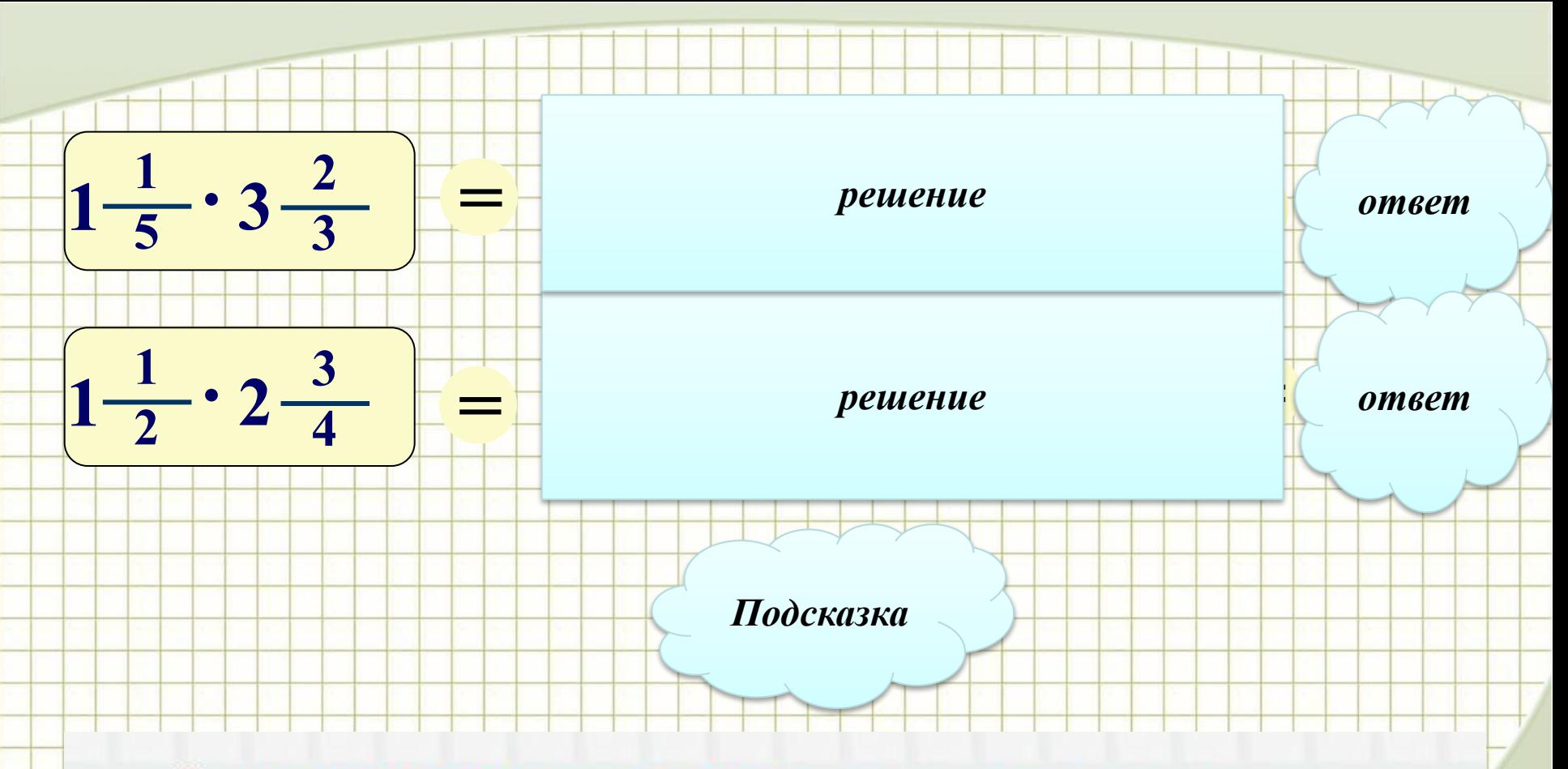

Для умножения смешанных чисел, надо записать их в виде неправильных дробей, а затем воспользоваться правилом умножения простых дробей.

# $2\frac{1}{3}\cdot4\frac{3}{5} = \frac{7}{3}\cdot\frac{23}{5} = \frac{7\cdot23}{3\cdot5} = \frac{161}{15} = 10\frac{11}{15}$

Преобразуем смешанные числа в неправильные дроби, а затем перемножаем их.

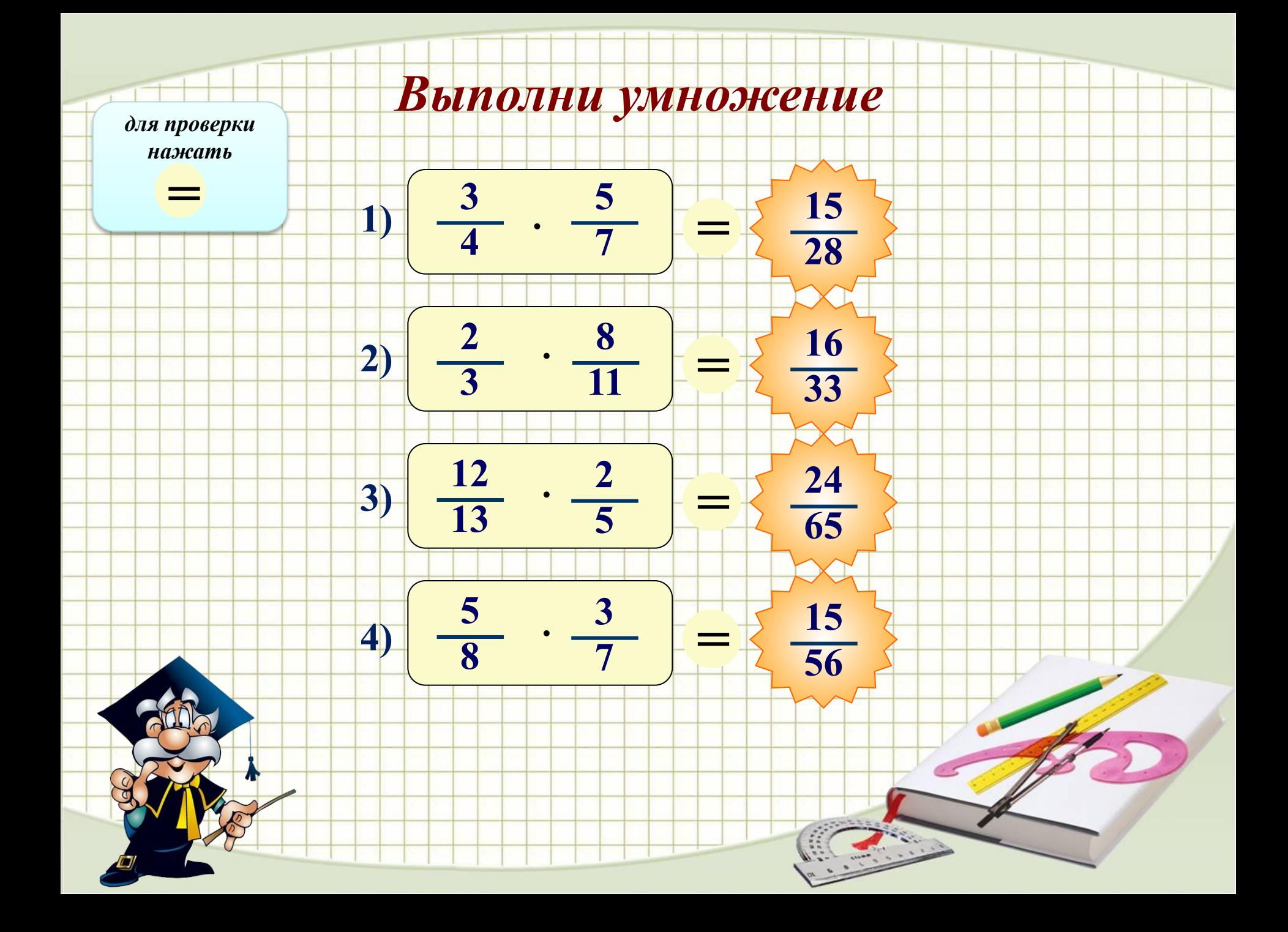

## *Математический диктант*

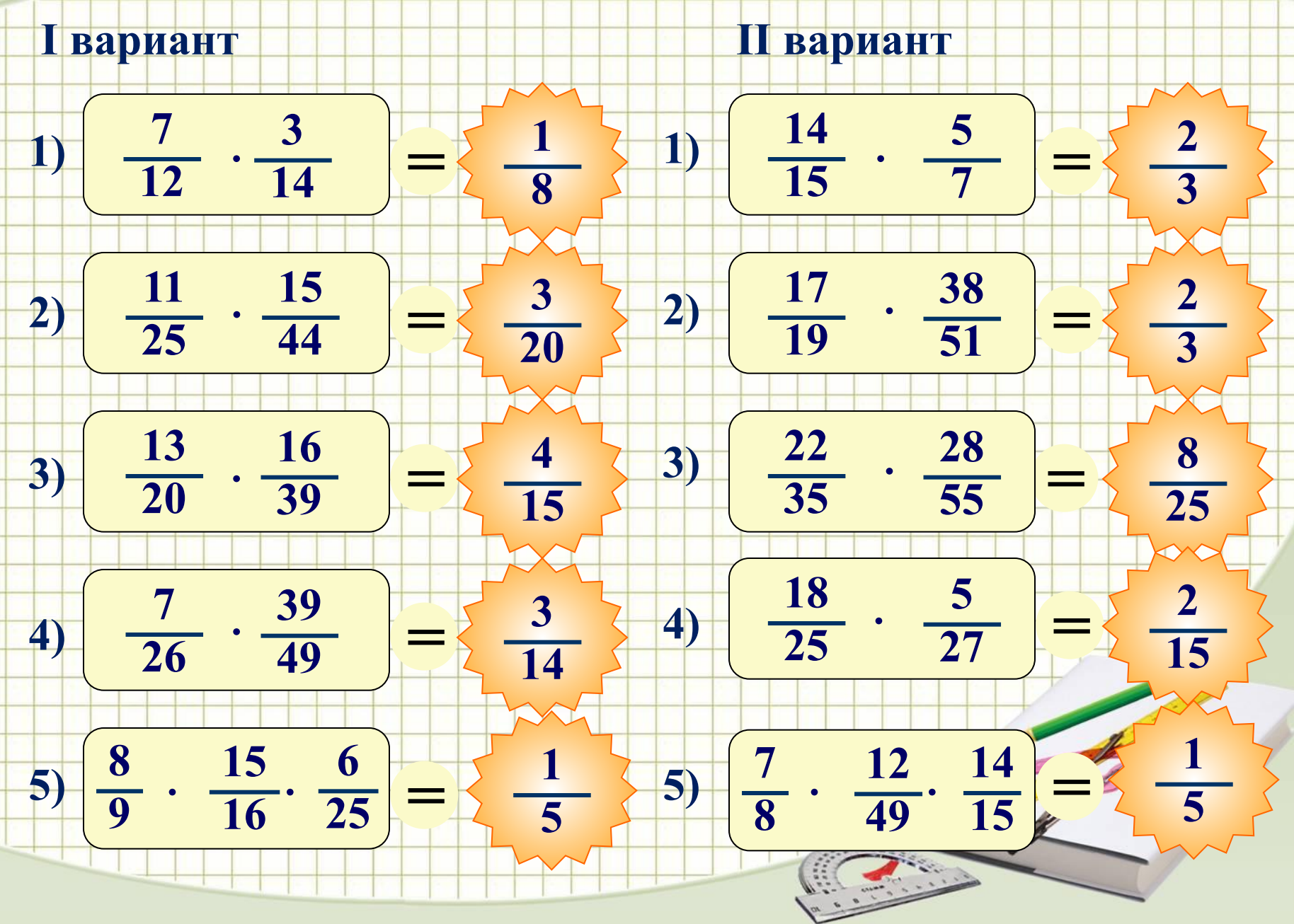

#### Справочный материал

#### Умножение дроби на натуральное число.

Чтобы умножить дробь на натуральное число, надо числитель умножить на число, а знаменатель оставить тем же.

Пример умножения дроби на натуральное число

$$
\frac{3}{7} \cdot 2 = \frac{3 \cdot 2}{7} = \frac{6}{7}
$$

#### Умножение обыкновенных дробей.

Чтобы умножить две обыкновенные дроби, надо

- перемножить числители и знаменатели дробей;
- сократить полученную дробь.

Пример умножения обыкновенных дробей

$$
\frac{3}{7} \cdot \frac{2}{5} = \frac{3 \cdot 2}{7 \cdot 5} = \frac{6}{35}
$$

### Умножение смешанных чисел

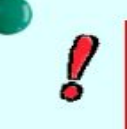

Banomunne!

Чтобы перемножить смешанные числа, надо вначале превратить их в неправильные дроби и после этого умножить по правилу умножения обыкновенных дробей.

$$
4\frac{2}{7}\cdot 5\frac{3}{5} = \frac{30}{7}\cdot \frac{28}{5} = \frac{\frac{6}{30}\cdot 28}{7\cdot 5} = \frac{24}{1} = 24
$$

$$
\boxed{\triangleright}
$$

Умножение дроби на дробь

$$
\frac{m}{n} \cdot \frac{a}{b} = \frac{m \cdot a}{n \cdot b}
$$

Найдём произведение  $1\frac{2}{7} \cdot 2\frac{5}{9}$ 

1. Представим смешанные числа в виде неправильных дробей:

$$
1\frac{2}{7} = \frac{1 \cdot 7 + 2}{7} = \frac{9}{7}
$$
  

$$
2\frac{5}{9} = \frac{2 \cdot 9 + 5}{9} = \frac{23}{9}
$$

2. Умножим обыкновенные дроби:

$$
\frac{9}{7} \cdot \frac{23}{9} = \frac{9 \cdot 23}{7 \cdot 9}
$$

3. Выделим целую часть у неправильной дроби:

$$
\frac{23}{7} = 3\frac{2}{7}
$$
  
14.  $1\frac{2}{7} \cdot 2\frac{5}{9} = 3\frac{2}{7}$ 

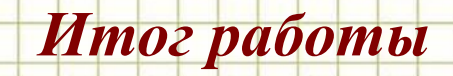

Создан электронный справочник с алгоритмами умножения дробей, а

также представлены задания для отр

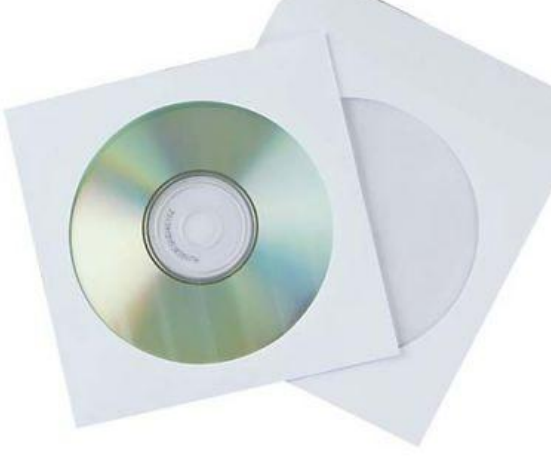

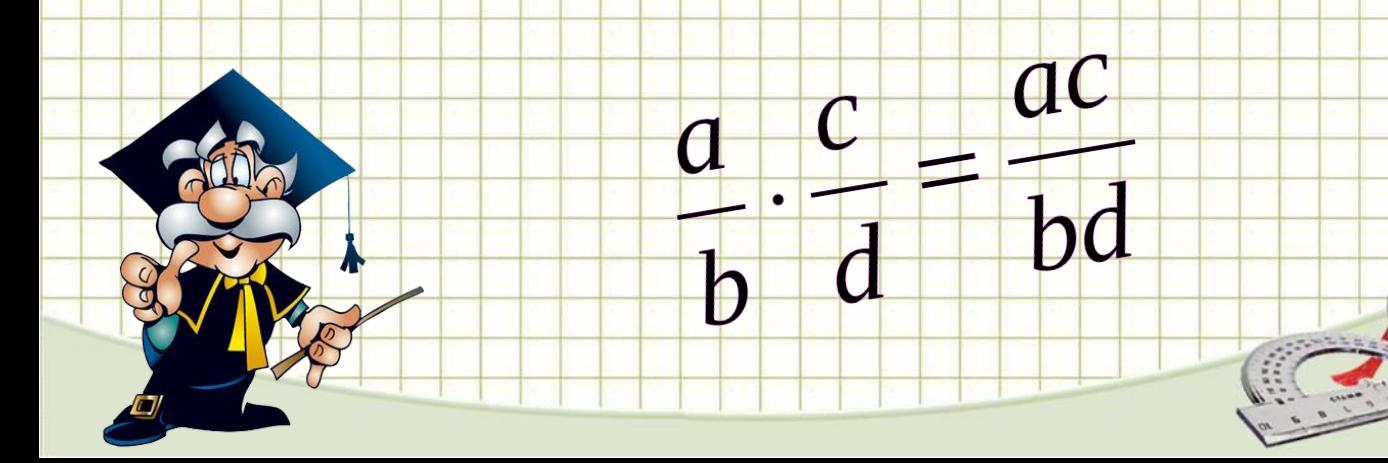

#### Ресурсы

*Автор шаблона Ранько Елена Алексеевна, учитель начальных классов* МАОУ лицей №21, г. Иваново

Шаблон с сайта **Pedsovet.su** http://pedsovet.su/load/321-1-0-29651

При оформлении презентации использовались материалы **Единой Коллекции Цифровых Образовательных ресурсов**:

http://files.school-collection.edu.ru/dlrstore/e7c6c2d1-8f99-4063-a4d9-6ec81e498b09/%5BM56\_6-09%5D\_%5BPK\_ 07%5D.swf

http://files.school-collection.edu.ru/dlrstore/39b33834-0794-4270-812d-d377c8c0930c/%5BM56\_6-09%5D\_%5BPK \_05%5D.swf

http://school-collection.edu.ru/catalog/res/236e1ce6-c5b2-4779-887f-5167a6fabd1f/?interface=catalog&class=48&su bject=16

•http://school-collection.edu.ru/catalog/res/40**b619441e3he-144d7rhed7-**3f8be1725c97/?interface=catalog&class=48&su

•http:///school-assistant.ru/?predmet=matematika&theme=umnozenie\_drobei

•http://ru.onlinemschool.com/math/library/fraction/multiplication/

•http://ru.wikipedia.org/wiki/%C4%F0%EE%E1%FC\_%28%EC%E0%F2%E5%EC%E0%F2%E8%EA%E0%29

•http://dz.ucoz.com/\_pu/0/58335322.jpg

•

•

•

•http://img1.liveinternet.ru/images/attach/c/2/69/490/69490747\_04.png

•http://artmix.biz/uploads/posts/2013-02/1360675132\_zvksmccoya6rdio.jpeg

•http://math-prosto.ru/?page=pages/drob/drob6.php

•http://fs.nashaucheba.ru/tw\_files2/urls\_3/1346/d-1345047/1345047\_html\_271420c9.g

•http://www.beeline.yaroslavl.ru/images/goods/2347\_0\_3.jpg

 $•$ http://im5-tub-ru.yandex.net/i?id=521893917-71-72&n=21